## Download Adobe Photoshop 2021 (Version 22.3.1) With Activation Code X64 2022

Cracking Adobe Photoshop is not as straightforward as installing it. It requires a few steps to bypass the security measures that are in place. First, you must obtain a cracked version of the software from a trusted source. FileMaker's application suite, which offers database creation and management services, has been around for a while, so it's only fitting that there's a few tips and tricks for getting the most out of it. The software is increasingly popular, which is no surprise when you consider that it's free and bundled with the well-regarded and widely used Microsoft Office suite. FileMaker's features include database creation, data management, reports and charts, and a directory-management tool called Smart Folder, which you'll want to explore if you have business or personal data that needs to be easily organized.

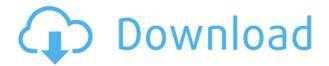

In addition to the issues we pointed out, the Lightroom 5 review also reveals a few things, though. First of all, there's still room for improvement with the settings. For instance, you can barely make out various brushes when editing in area mode. Things like this are clearly still not very userfriendly. You can't also change the brush size in area mode or even move brush strokes anywhere on the screen. The brush size also isn't synchronized with the actual brush. For example, a size 50 brush that is in the middle of an edit, no matter where, will be 50 pixels wide. This problem is very evident when editing the color of the text. If you zoom out to a 100% view, then attempt to edit the text as a whole, the actual text is cut off. To get around this, you have to pull the entire text into full-screen mode. In this case, you can't zoom out out and can't use the horizontal/vertical scroll bars to move from the right half to the left half of the text you were editing. As can be seen in the image above, the top half is cut off again. So the text is actually a third smaller than it should be. I believe the new brush and text tools require a lot more development in regards to color and editing. Reducing the number of tools is also a potential strength. Many of the tools were not intuitive and sometimes it seemed like Adobe had to teach users how to use them. In certain cases, it wasn't possible to move an area, add a mask, or create a selection. While it's not very clear how to do this, the Photoshop CS6 tutorial for example is much clearer.

## Adobe Photoshop 2021 (Version 22.3.1) Download free Torrent Keygen Windows 10-11 x32/64 {{ lifetime releaSe }} 2023

You can rotate, crop, resize, and make all sorts of changes to your photo. It has tons of different features, so you can get exactly what you want from a picture without cropping or rotating it. You can try out something new using the newly announced graphic design pen tool. Featuring real-

time reflections, fluid brush strokes, and the ability to easily erase text by pressing a button, you can create unique creative scenarios from virtually anywhere. As an added bonus, you can use the new artboard feature to create a new canvas for your final piece. This tool makes graphic design accessible to anyone. How to Use It: While you'll feel at home right away, don't forget to file those new techniques away in the box marked "new tricks", so you have long-lasting knowledge to pull out. The following videos give you an idea of how this workstation could help you in real world situations. First is a creative interview with a photographer who uses a matte box and with the use of the new cloning tool allows her to isolate parts of the photo to see what they would look like with the new tool. The final video is an interview by **Denise** of a new hobby that she discovered. She likes using Adobe Photoshop to make her art seem more realistic. She would like to share her new found passion with you. With the new Adobe Photoshop CC 2019, you'll be able to work quickly, create beautiful art, or better still, turn your creative ideas into reality. We've got a boatload of new features and design improvements to show you in a short time. Don't wait. Visit adobe.com/creativecloud to learn more and try out the new tools yourself. And don't forget to connect with the Creative Cloud community over on Facebook, Twitter www.adobe.com/creativecloud and Instagram use #photoshopcreative. e3d0a04c9c

## Download Adobe Photoshop 2021 (Version 22.3.1)Keygen Full Version For Windows 2023

Amazon allows Prime members to access its free service for one year after paying a minimum subscription fee of £7.99 a month. Users can choose from more than 4,500 movies and TV shows available to stream without a commercial and they can also download each title for free. Go to your Safari Settings, then Advanced, > Under the Security tab, check the "Enable JavaScript" switch. The pop-up should be enabled shortly after that and now go back to the book's pages. Checking this option is especially important if you're using a book on your iPhone or iPad. You are likely to experience issues with JavaScript if you're using Safari on the mobile device As you know, the best Photoshop in the world is user-friendly, full of features and has a very intuitive interface. But have you ever asked yourself wheter those Photoshop features can make your life simpler? Here we bring you a list of features to make your Photoshop user-friendlier. **These Photoshop features will make your life easier. Bundling:** 

The term "bundling" refers to software components packaged together. AAA. Adobe This means "Adobe Photoshop" is the complete bundle. Adobe This means you do not gain anything further by upgrading to Photoshop CC nor CS6/CS6.5/CS7.0. **Blender:** 

One of the most used 3D apps in the market has its own plug-ins in Photoshop. They are called the Image-aware Blender tools. Adobe You need to update or upgrade to the latest versions of these tool in order to use them in Photoshop. And you also need to install a separate copy of the Blender software. Blender is a free and open source software. It supports the following file formats: x-tables, Maxus and Into, XView, 3DS, OBJ, MD2, MD3, DXF, 3dm, 3dmf. You can use Blender to create models in order to place in your own Photoshop files.

adobe photoshop cs6 presets free download adobe photoshop cs6 classroom in a book lesson files free download adobe photoshop cs6 actions free download adobe photoshop cs6 arabic free download full version download for free photoshop for windows 7 adobe photoshop cs6 gradient pack free download adobe reader photoshop cs6 free download download free photoshop portable for windows 7 download free grunge brushes for photoshop download free tree brushes for photoshop

You can take high-resolution pictures using the touch  $\tilde{A} \cap \tilde{A} \cap \tilde{$ 

Adjustments The Import Multiple Channel feature enables you to import multiple channels in one operation (currently the selected color and transparency, or channels, that you want to use) so that when you create a new file, you can access all of the selected channels. That saves time and keeps you in the Photoshop workflow, as you can view the imported channel in any image you open or save or use the channels to create a new project in the program. If you're creating a new project, you can access the channels even during the creation process. The built-in Behance page (Opens in a new window) streamlines the sharing workflow by including the ability to quickly upload, download, and reorder galleries of images for easier discovery. Photoshop for iPad gets an update that adds a Record feature, so you can take a bite-sized recording of any image or project.

Photoshop has a long history and is a well-established program although there are some developments ongoing to make the software better. It's capable of everything from adding text to layers to more advanced features like curves and levels. And if we talk about the recent features, Photoshop CC users have access to a host of new features including the ability to compress files. Photoshop automatically recognizes the files created via certain cameras, printers and scanners to help users gain control over how document are output. Photoshop users can now control audio via a new camera LUT panel that can help users to determine the look of images in any lighting conditions. Adobe has also released a new feature, the tools that can automatically correct camera exposure, white balance, and saturation for images. Some of the more recent features include: • User-controlled tag-based organization and automatic addition of metadata to.psd files. • Adaptive, accurate nondestructive retouching and healing. • A new tool for simulating a traditional offset print and to embed the result as a layer in the file. • A new tool for creating templates for the creation of creative effects. • A new tool for inserting an object into a photograph. • A new tool for controlling audio. • A new tool for creating special effects from hue, saturation, and lightness stacks. • And, for 2019, a new tool for undo. • Additional features are available in the Creative Cloud version. • See full list of features at: https://helpx.adobe.com/creative-cloud/photoshop-features.html.

https://soundcloud.com/raatonitopk1983/life-of-pi-movie-in-tamil-download

https://soundcloud.com/gradsuppcupen1972/pes-2013-kitserver-v13010-13

https://soundcloud.com/indiasire1976/clave-de-licencia-smart-driver-updater

https://soundcloud.com/brahymgruposk/fast-and-furious-7-hd-movie-download-utorrent

https://soundcloud.com/akogoynarag/cours-archicad-15-gratuit

https://soundcloud.com/fettdashi/artcam-paf-file

 $\underline{https://soundcloud.com/biavisiver 1975/solucionario-de-libro-fundamentos-de-fisica-de-frank-j-blatt-rapidshare}$ 

https://soundcloud.com/pruitikeboig/libro-derecho-internacional-cesar-sepulveda-pdf

https://soundcloud.com/gegovaataevav/download-game-the-island-castaway-3-free-full-16

https://soundcloud.com/charmipaglim/full-kunci-jawaban-buku-pr-kimia-intan-pariwara-kelas-xi

https://soundcloud.com/siratnobil1982/dietowin-descargar-gratis

https://soundcloud.com/linyanmaginr/rldorigin-dll-sims-4-crack-files

https://soundcloud.com/arleimanfeda/mfd2-dvd-version-2014-v11-download

https://soundcloud.com/brahymgruposk/fast-and-furious-7-hd-movie-download-utorrent

"Why Photoshop Elements," you asked? Why not just use Adobe Photoshop? Because Photoshop, you could ask. But only Adobe Photoshop provides the power and versatility that professional

photographers—and even artists and designers—demand. Adobe launched Photoshop Elements in 2001 to take these same powerful tools into the hands of those who want to get great results with less effort. With Photoshop Elements, you can harness Adobe's creative power to enhance and retouch your photos, textures, and artwork. And with its new features, like AI technology, compatibility with Web standards, and the return of the Dreamweaver CS6 development tools, you'll benefit from more power and flexibility to meet your workflow needs. Align and draw an art pattern on a photo. Create typographic drawings and patterns with Just & Co. Choose from a palette of thousands of shapes and a variety of textures, then change their size, color, and opacity. Use Artistic in a pipeline for text and calligraphy effects. Or create original types and artwork from scratch. Adobe's newest features not only show amazing results, but also help to save you a lot of time while bringing your images to life. They are especially useful for web designers and photographers who need to push the limits of Photoshop to its full potential. One such industry phenomena with the new features of Photoshop is the new Content Aware Fill. You can have the dark areas of the image filled even if it's within the boundaries of an edge of another element. Another great example is the improved Fill option that leverages Adobe Sensei for both image and pattern selection and editing. Image Edge Detection (IED) is a new workflow to find the types of edges within a single digital image. Photoshop CC users can also enhance their images with the new Adjustment Layer. Photoshop CC also includes Adobe Photoshop Lightroom CC editor, Adobe Photoshop Elements 15, and Adobe Photoshop Fix 15. All of them have the new features of Photoshop as well. More to come from the 2013 versions of Adobe software, are moving to the cloud, and leveraging technologies that work cross-platform. The industry is changing, and Photoshop is ready to take advantage of the evolution. Visit the Adobe website to download the latest versions of the Adobe software.

 $\underline{https://shalamonduke.com/wp-content/uploads/2023/01/Canon-Photoshop-Free-Download-Full-Version-TOP.pdf}$ 

http://lights-crystal.com/photoshop-traditional-brushes-free-download-new/

https://sciencetrail.com/wp-content/uploads/2023/01/mandreha.pdf

https://dialinh.com/download-photoshop-cc-2015-license-keygen-with-product-key-for-mac-and-windows-new-2023/

http://myepathshala.online/2023/01/02/adobe-photoshop-free-download-mobile-link/

https://buzau.org/wp-content/uploads/phyldesi.pdf

https://terapeutas.shop/wp-content/uploads/2023/01/Photoshop-Cs3-Software-Download-2021.pdf

https://skpresourcedirectory.net/wp-content/uploads/2023/01/keiglov.pdf

http://pantogo.org/wp-content/uploads/2023/01/garvdarb.pdf

https://www.bigganbangla.com/wp-content/uploads/2023/01/Download-free-Adobe-Photoshop-2022-

With-License-Key-WinMac-3264bit-2022.pdf

https://therapeuticroot.com/2023/01/02/download-free-photoshop-cc-2015-version-17-license-key-full -incl-product-key-lifetime-release-2022/

https://remcdbcrb.org/wp-content/uploads/2023/01/jameamr.pdf

https://phxicc.org/wp-content/uploads/2023/01/gennjor.pdf

https://crazy.ro/wp-content/uploads/2023/01/wrealaul.pdf

http://www.blomiky.com/wp-content/uploads/2023/01/albkirs.pdf

http://www.dblxxposure.com/wp-content/uploads/2023/01/annysant.pdf

 $\frac{https://nordsiding.com/adobe-photoshop-2022-version-23-1-1-download-free-with-full-keygen-for-windows-x64-2023/$ 

https://openaidmap.com/download-cs6-photoshop-windows-7-fix/

 $\frac{https://www.scoutgambia.org/wp-content/uploads/2023/01/Neural-Filters-For-Adobe-Photoshop-2021-Download-BEST.pdf}{}$ 

https://sc-designgroup.com/wp-content/uploads/2023/01/Photoshop-CC-2015-Download-Activation-Code-Product-Key-Full-WIN-MAC-x3264-latest-updaTe.pdf

https://dailydesignews.com/wp-content/uploads/2023/01/ivafynn.pdf

 $\frac{\text{http://phukienuno.com/adobe-photoshop-2021-version-22-4-license-code-keygen-serial-key-new-2022/https://portugalexpatlife.com/wp-content/uploads/2023/01/Photoshop-Cs3-Full-Version-Free-Download-With-Keygen-LINK.pdf}$ 

https://marketmyride.com/wp-content/uploads/2023/01/Adobe-Photoshop-CC-2018-Version-19-With-Serial-Key-License-Keygen-For-Windows-3264bit-upD.pdf

https://ready2reading.com/wp-content/uploads/2023/01/emmerayl.pdf

https://triumphtravels.com/wp-content/uploads/2023/01/latevan.pdf

https://parsiangroup.ca/2023/01/download-photoshop-cs3-windows-7-32-bit-gratis\_\_exclusive\_/https://www.forestofgames.org/2023/01/softonic-adobe-photoshop-free-download-upd.html

 ${\color{blue} https://www.easyblogging.in/wp-content/uploads/2023/01/Adobe-Photoshop-Free-Download-Blogspot-NEW.pdf}$ 

https://littleeats.au/download-photoshop-2022-version-23-2-patch-with-serial-key-latest-version-2022/https://fairdalerealty.com/adobe-photoshop-2022-version-23-0-1-download-free-torrent-activation-code-windows-10-11-x64-2023/

 $\frac{https://buzzingtrends.com/index.php/2023/01/02/photoshop-cc-2021-download-windows-exclusive/https://www.accademianauticacamform.it/wp-content/uploads/2023/01/Download-Photoshop-Windows-10-Portable-LINK.pdf$ 

https://sonovision.in/wp-content/uploads/2023/01/ellimir.pdf

 $\underline{https://molenbeekshopping.be/wp-content/uploads/2023/01/Adobe-Photoshop-Illustrator-10-Free-Download-UPD.pdf}$ 

 $\underline{http://newfashionbags.com/download-adobe-photoshop-2021-version-22-1-1-with-licence-key-license-code-keygen-pc-windows-64-bits-latest-update-2023/$ 

https://ourlittlelab.com/download-photoshop-cc-apk-repack/

 $\frac{https://c-secure.fi/wp-content/uploads/2023/01/Adobe-Photoshop-CC-2015-Version-17-Product-Key-Full-WIN-MAC-x3264-last-releAse-2023.pdf}{http://hotelthequeen.it/?p=131862}$ 

Adobe Photoshop is a powerful and popular image editing software that is used for designing and editing multiple images. The software is best used by pros due to its advanced features and features. With a myriad of different tools and features, Adobe Photoshop is the most powerful image editing software that can be used for various purposes. Elements offers a smaller subset of editing features, as compared to its full Adobe Photoshop counterpart. You get the features for the featured layers, editing, developing, and color correction. Photoshop's 3D features will be removed in future updates. Users working with 3D are encouraged to explore Adobe's new Substance 3D collection, which represents the next generation of 3D tools from Adobe. Additional details on the discontinuation of Photoshop's 3D features can be found here: Photoshop 3D **Common questions on discontinued 3D features.** Adobe Photoshop is a desktop publishing software developed by Adobe for the design and production of high-quality print and digital images. It features many features and tools designed for the manipulation of elements in digital images, including resizing, cropping, retouching, and various effects. The Photoshop interface is clean and intuitive. Adobe has recently announced the new feature releases for Photoshop for 2021, as well as a range of new additions to Photoshop Elements. On Photoshop, there's a number of new and exciting features, including reimagined filters powered by Adobe Sensei, which allow you to change the direction of a person's gaze in seconds (it's pretty trippy stuff!).